# Exhibit A - Part 2

(TimeBase's United States Patent No. 6,233,592 B1, "System for Electronic Publishing")

# to

TimeBase's Memorandum in Support of Its Motion to Clarify the Claim **Construction as it Relates to Summary Judgment** 

**70**

-46-

Sunset provision  $207.$  This Part ceases to be in force at the  $(j)$ end of 5 years after the Parliamentary Joint Committee is first appointed.

 $\,$  5  $\,$ Examples of expiry of a portion of a REGULATION

FEDERAL COURT RULES Updated as at <sup>22</sup> March 1996 10 ORDER 75 NATIVE TITLE RULES NATIVE TITLE ACT 1993 ORDER 75 RULE 21 <sup>15</sup> Sunset provision 21. Order 75 ceases to be in force on 1 March 1997. MIGRATION (1993) REGULATIONS - Updated as at <sup>25</sup> July 1994 20 REG 2A lOA Sunset provision 2A.10A. No application may be made under this Division on or after <sup>1</sup> July 1993. 25

#### **[8 06jType Field**

This Field provides more specific information about the type of legislation. It is different to the ID Field described above which gives the legislation a unique 10.

30 This Field uses three single character codes to describe the legislation. These are as follows:

P = Principal ACTS or REGULATIONS.

It indicates that this is the main or Principal ACT or REGULATION.

35 **OR In** other words the ACT or REGULATION which gets amended.

Principal ACTS or REGULATIONS can be either in existence (enacted in previous years) or newly enacted (created in the current year).

**366274US** IN; III **BCCjO <sup>1</sup> 206 US. DOC: lAD**

**COMPANIE AND THE STATE** 宝宝

#### -47-

There is nothing specifically unique or different in a principal ACT or REGULATION that makes it easy to identify. By elimination it is however, possible to say what is not a Principal ACT or REGULATION. This is done by looking at the ACT or REGULATION'S title information. Amending

- Acts or Regulations (which are dealt with next) usually contain the word's "Amending",  $\overline{5}$ "Amendment", "Repeal" or "Statute Law Revision" in their Short Title. Another indicator in the case of ACTS is that the Long Title will also contain the word's "Amending", "Amendment", "Repeal" or "Statute Law Revision" (REGULATIONS however, do not have a Long Title).
- 10 The example marked  $(K)$  and  $(J)$  below shows the Long and Short Titles for a Principal Act known as the Trade Practices Act. (Compare these examples with the ones marked (L) and (M) below).

LONG TITLE(K) 15 An Act relating to certain Trade Practices PART I-PRELIMINARY SECT 1 <sup>20</sup> Short title(J) 1. This Act may be cited as the Trade Practices Act 1974.\*1\* SEE NOTES TO FIRST ARTICLE OF THIS CHAPTER.

Note: A principal ACT or REGULATION can contain amendments to other ACTS or 25 REGULATIONS. It therefore, still needs to be considered for its effect on other ACTS. A = Amending ACTS or REGULATIONS. It indicates that this is a changing or Amending ACT or REGULATION.

OR In other words the ACT or REGULATION which does the amending.

- 30 Amending ACTS or REGULATIONS will not generally exist in their own right in the consolidated information for which we are creating the data base. The changes they effect will nearly always become part of the Principal ACT or REGULATION
- There are some rare exceptions to the above point however, which will need to be identified (the 35 way to do this most effectively will be to identify them in Australia and provide a list or table of what these ACTS and REGULATIONS are).

As already stated the best ways to identify an Amending ACT or REGULATION are:

3662.74US [N :\llBCC10 1 206US. DOC: lAD

```
-48-
```
Amending ACTS or REGULATIONS will nearly always contain the word's "Amending", "Amendment", "Repeal" or "Statute Law Revision" in their Short Title.

For Acts (but not Regulations) there is also a Long Title at the very beginning of the Act (usually -5 before Section 1) which will also contain the word's "Amending" "Amendment", "Repeal" or "Statute Law Revision".

The example marked **(L)** and **(M)** below shows the Long and Short Titles for the Amending ACT 10 known as the Trade Practices(Secondary Boycotts) Amendment Act 1979.

LONG TITLE(L) An Act to amend the Trade Practices Act 1974 with respect Secondary Boycotts and other industrial practices. PART I-PRELIMINARY SECT 1 Short tit1**e(M)** 20 1. This Act may be cited as the Trade Practices (Secondary Boycotts) Amendment Act 1979.\*1\* SEE NOTES TO FIRST ARTICLE OF THIS CHAPTER .

**Note:** An Amending ACT or REGULATION can be amended itself by a further amending 25 ACT **or** REGULATION.

#### More Examples of Amending ACTS and REGULATIONS

Following are some more examples of Amending ACTS and REGULATIONS and what to look for.

30

15

经重换管理重查理 机同位素重整

#### Statute Law Revision Acts

Below are two examples of these. Usually, this is clean up legislation which makes many changes and often effects a larger number of ACTS, They can be specific as in the case of the Decimal Currency example or they can be general as in the case of the 1973

35 example,

They can both change (amend Parts, Divisions and Sections of ACTS and REGULATIONS) and/or delete (repeal) whole ACTS and REGULATION or Parts, Divisions and Sections,

**366274US** [N:\ **L1BCCIO 1206 us. DO** c **IA D**

**76**

-49-

I Statute Law Revision Act 1973 Statute Law Revision (Decimal Currency) Act 1966

There are other form of Amending ACT similar to the Statute Law Revision Acts as follows:  $\overline{5}$ 

A.C.T. Self-Government (Consequential Provisions) Regulations 1989 NO.3 Defence Legislation Amendment Act 1984

<sup>10</sup> Fringe Benefits Tax (Miscellaneous Provisions) Act 1986 Statute Law (Miscellaneous provisions) Act (No.1) 1986

Taxation Laws Amendment Act (No.3) 1986

The above can usually be spotted by the use of words such as "Consequential Provisions" "Laws Amendment", "Legislation Amendment", "Miscellaneous Provisions" in their Short Titles.

#### Repeal Acts

20 Below are two examples of these. One where the term Legislation is used in the title indicating that more many ACTS are being repealed. Again this is often clean up legislation which repeals many ACTS whose purpose or reason for being has lapsed. Alternatively, as the second example indicates Repeal ACTS can be specific, effecting the repeal of only one ACT.

25 National Welfare Fund Repeal Act Egg Export Legislation Repeal Act 1984

#### N= Not known

Indicates that the type of the ACT or REGULATION is not known or cannot be deterimined. These 30 records will the be handled in Australia.

#### **[B** 07]Reprint **No Field**

The information required for this field does not appear in the Commonwealth Data as presently supplied to/held by us. It will need initially to be obtained in the form of a list of existing reprints and

35 their numbers and be added to both the Commonwealth data and the data base as a once only job. It will then need to be maintained on a monthly basis using the two AGPS Pamphlet Publications known as ACTS TABLES for Acts and STATUTORY RULES TABLES for Regulations, the last page in each contains this information for the current year. **Note:** where the

366274US IN: \L IBee io **1 206U** S. **DOC: lAD**

15

#### -50-

Pamphlets are not available or the reprint number is not known or unavailable then the number 999 should be used to indicate this.

Each of the two tables from the Pamphlets contains the name of the Reprinted ACT or REGULATION in alphabetical order (but see Statutory Rules example below) followed by the date 5 of reprint, then followed by the words "Reprint No." and a number. It is this last number that needs to be entered.

ACTS TABLE entry example

10

I

National Health Act 1935 (20 September 1996) Reprint No. 5

#### STATUTORY RULES TABLE entry example

Note: Statutory Rules are listed by their parent Act (the Act under which the are made appearing 15 in Italic as shown in the example below).

## Banks (Shareholdings) Act 1972--

Banks (Shareholdings) Regulations (2 August 1995) Reprint NO.2

#### 20 **[6 OBJReprint Date Field**

Like the Reprint Number discussed in **[6 07J** above the information required for this field does not appear in the Commonwealth Data as presently supplied to/held by us. It too will need initially to be obtained in the form of a list of existing reprints and be added to both the Commonwealth data and the data base as a once only job. It will then need to be maintained on a monthly basis using

25 the two AGPS Pamphlet Publications known as ACTS TABLES for ACTS and STATUTORY RULES TABLES for Regulations, the last page in each contains this information for the current year.

Each of the two tables contains the name of the Reprinted ACT or REGULATION in alphabetical 30 order (but see Statutory Rules example below) followed by the date of reprint, then followed by the words "Reprint No." and a number.

For this field it is the Date preceding the Reprint Number that needs to be entered. For examples see the examples at **[6 07J**above.

35

Note: Again where the Pamphlets are not available or the reprint date is not known or unavailable then the date 00/00/00 should be used to indicate this.

366274US **[N:** IlIBCC)O' 206US. 0 DC: I A D

80

#### -51-

# *[C] TEXTBLOCK TABLE*

#### [C 01] When the should it be used?

TEXTBLOCK entries will not normally be required for ACTS or REGULATIONS which are either

Principal or Reprinted ACTS or REGULATIONS. But note that in the case of Principal ACTS there  $\overline{5}$ are exceptions, namely; where the Principal ACT or REGULATION also amends or repeals other ACTS or REGULATIONS.

#### [C 02]10 FIELD

10 This field simply repeats the information obtained in [6 01] above. Its purpose is to link this Table with the MASTER TABLE by way of the same ID. For the example, in [B 01] for the Social Security Act the ID was Act-19910046. This ID would be repeated in this field.

#### [C 03]Textblock 101

15 This field is for the 10 of the specific Part, Section or regulation in an Amending ACT or REGULATION that causes a change (amendment) to happen.

Textblock ID2 (see **[C 04]** below) on the other hand records the ID of the specific Part, Section or regulation in an Amending Act or Regulation that is changed (amended).

#### EXAMPLE 1

Following is an example of an amendment to the Social Security Act which shows how the information required for this field is obtained.

- 25 Please note there are several ways in which Amending ACTS and REGULATIONS are presented. However, the information required for this 10 field is present in all cases. This first example shows the things to look for and the next example show some of the variations possible.
	- (N) The first thing required is an indication as to type. The example is an Amending Act.
- $30$  (O) The second thing required is the relevant year. In the example this is  $1995$ .
	- (P) The third thing required is the Act or Reg Number. In this example this is 104.

(Q) The fourth thing required is the specific Part. Section or regulation doing the amending. In this example this is SCH1 (ie: Schedule 1).

#### 35 The 10 entry for this example would then be as follows: ACT-19950104-SCH-1

SOCIAL SECURITY LEGISLATION (N)AMENDMENT *I*,CT (No. 1) (0)1995 No. (P)104 of 1995

366274US [N :\lIBCC JO1206 US, DO C: I AD

20

# 82

#### -52-

. . . . . . . . . . . . . . . . (Q)SCHEDULE 1 Section 4< AMENDMENT OF THE SOCIAL SECURITY ACT 1991 RELATING TO< THE DEFINITION OF INCOME< 5 1. After Paragraph  $8(8)(zf):$ Insert:<  $I$  (zfa) a payment of financial supplement made to the personunder the Student Financial Supplement Scheme; ".< 10 EXAMPLE 2 This example shows a different style of amendment to Example 1. The ID entry for this example would be as follows: ACT-19950105-SEC-4 It would be made up of the following: 15 (R) Indication of Amending Act. (This would be Reg if we were dealing with a Regulation). (S) Year of Act is 1995. (T) Act or Reg Number is 105. (U) Specific Part, Section or regulation doing the amending is SEC4. Note: there is no reference to a Schedule (SCH) because Section 4 is doing the amending. 20 SOCIAL SECURITY (NON-BUDGET MEASURES) LEGISLATION (R)AMENDMENT ACT (S)1995 No. (T}105 of 1995 \$\$NSECT 25  $\parallel$  (U)4. Section 198 of the Principal Act is amended by inserting after subsection  $(1A)$ :  $$5P$ "(1B) Subject to subsection (1C), if:< 30 (a) a person (the 'carer') is personally providing constant care for a severely handicapped person; and< (bl the handicapped person is temporarily absent from Australia for <sup>a</sup> period of not more than 3 months; and< *(c)* the carer accompanies the handicapped person on his or her absence from 35 Australia;< the carer does not cease to be qualified for <sup>a</sup> carer pension merely because of that absence from Australia.  $$SP$ 

366274US l N ;\LI BCC10 1206 US. DO C: lAD

#### 84

#### -53-

"(1C) If, during a calendar year, the carer has accompanied the handicapped person outside Australia on more than one occasion, the carer ceases to be qualified for carer pension under subsection (lB) in that calendar year after he or she has, during that calendar year, qualified for carer pension under that subsection for periods that together add up to 3 months.".

 $|$ ssa

#### [C 04]Textblock 102

5

15

10 This field is for the 10 of the specific Part, Section or regulation in an Amending ACT or REGULATION that is changed (amended).

Textblock ID1 (see [C 03] above) on the other hand records the ID of the specific Part, Section or regulation in an Amending ACT or REGULATION that causes a change (amendment) to happen.

#### EXAMPLE 1

Following is an example of an amendment to the Social Security Act which shows how the information required for this field is obtained.

20 Please note, as with Textblock 101, there are several ways in which Amending ACTS and REGULATIONS are presented. However, the information required for this 10 field is present in all cases. This first example shows the things to look for and the next example shows some of the variations possible.

 $25$  (V) Again the first thing is an indication as to type. The example is an Amending Act.

(W) The second thing required is the relevant year. In the example this is 1991.

 $(X)$  The third thing required is the Act or Reg Number. In this example this is  $46$ .

(Y) The fourth thing required is the specific Part, Section or Regulation that is being amended. In this example this is SEC8.

30

The ID entry for this example would then be as follows: ACT -19910046-SEC-8

SOCIAL SECURITY LEGISLATION AMENDMENT ACT (No.1) 1995 No. 104 of 1995 -

35

SCHEDULE 1 Section 4< AMENDMENT OF THE SOCIAL SECURITY  $(V)$ ACT  $(W)$ 1991

366274US

IN:\ II Bee 10 1 206U S. DOC: lAD

## -54-

 $(X)$  [if not available/reproduced in the Amendment text can be obtained from the main ID field in MASTER TABLE] RELATING TO<

THE DEFINITION OF INCOME<

1. After Paragraph  $(Y)$ 8(8)(zf):

 $Insert:~:$ 

 $\vert$  "(zfa) a payment of financial supplement made to the person< under the Student Financial Supplement Scheme;".

10

 $\mathbf 5$ 

#### EXAMPLE 2

This example shows a different style of amendment to Example 1. The ID entry for this example would be as follows: ACT-19950105-SEC-198

15 It would be made up of the following:

(Z) Indication of Amending ACT. (This would be Reg if we were dealing with a REGULATION). (AA) Year of ACT is 1991.

(88) The third thing required is the ACT or REGULATION Number.

In this example this is 46.

20 (CC) Specific Part, Section or regulation being amended is SEC198.

SOCIAL SECURITY (NON-BUDGET MEASURES) LEGISLATION AMENDMENT ACT 1995 No. *105* of 1995

(Z) (AA) (88) [if not available/reproduced in the Amendment text can be obtained from the main 25 |ID field in MASTER TABLE]

**SSNSECT** 

4. Section  $(CC)$ 198 of the Principal Act is amended by inserting after subsection (1A):

 $|$ \$\$P

 $\epsilon$ 

30

 $"$  (1B) Subject to subsection (1C), if:< (a) a person (the 'carer') is personally providing constant care for a severely handicapped person; and<

(bl the handicapped person is temporarily absent from Australia for <sup>a</sup> period 35 of not more than 3 months; and<

(c) the carer accompanies the handicapped person on his or her absence from Australia;<

366274US [N :\LI BCCIO <sup>1</sup> 206US. DOC: IA D

## 88

#### -55-

the carer does not cease to be qualified for <sup>a</sup> carer pension merely because of that absence from Australia.  $|$ \$\$P

 $\overline{a}$ 

"(1C) If, during a calendar year, the carer has accompanied the handicapped person outside Australia on more than one occasion, the carer ceases to be qualified for carer pension under subsection (lB) in that calendar year after he or she has, during that calendar year, qualified for carer pension under that subsection for periods that together add up to <sup>3</sup> months.".

 $10$   $$SA$ 

 $\overline{5}$ 

15

#### [C 05]Oate of Commencement Field

This field is for the date an amendment or repeal of a specific Part, Section or regulation commenced. See also [B 04] for information on commencement.

#### EXAMPLE

Below is an example of a commencement provision from an amending ACT. Note how various sections of the amending ACT are allocated a date of commencement. Using the Section identified in TEXTBLOCK 101 the date of commencement can be identified and entered in this 20 field.

Thus if the TEXTBLOCK ID1 field were ACT-19950105-SEC-8 then the date information required for this field would be 1 July 1995. See (DO) below.

```
25 SOCIAL SECURITY (NON-BUDGET MEASURES) LEGISLATION AMENDMENT ACT 1995 No. 105 of
     1995 - SECT 2<
     Commencement<
     | \sqrt{55T}30
     SSNSECT
       2. (1) Subject to this section, this Act commences on the day on which it
     receives the Royal Assent.
     s35
     \epsilon(2) Subdivision A of Division 2 of Part 2 is taken to have commenced on 1 July
     1993.
     $$P
```
366274US 1N :\ll Bee ro 1 206US. DO C: lAD

**90**

```
-56-
```

```
(3) Sections 8 and 9 are taken to have commenced on (00)1 July 1995.
$5P(4) Section 10 is taken to have commenced on 1 April 1993.
$$p
```
#### [C 06] Date of Expiry Field

This field provides for amendments that are enacted for a period of time, for example; during a 10 special event such as the Olympics.

Note: Expiry provisions are rare and should only be added if clearly specified in the data as in the example below.

#### 15 EXAMPLE

See (EE) below.

OLYMPIC SECURITY (NON-BUDGET MEASURES) LEGISLATION AMENDMENT ACT 1997 No. 109 of 1995

#### \$\$NSECT

4. Section <sup>298</sup> of the Principal Act is amended for the period commencing at midnight on <sup>1</sup> July 1997 and ending on midnight **(EE)25** July 1997 by inserting after subsection (2A):

```
25 $SP
```
20

医酒杯巴拉哈氏体 化四氢甲酸 追散

 $\overline{5}$ 

```
I''(2B) Subject to subsection (2C), if:<
       (a) a person (the 'carer') is personally providing constant care for a
     severely handicapped person; and<
30 (b) the handicapped person is temporarily absent from Australia for a period
     of not more than 3 months; and<
      (c) the carer accompanies the handicapped person on his or her absence from
     Australia;<
     the carer does not cease to be qualified for a carer pension merely because of
35 that absence from Australia.
```
 $|$ \$\$P

 $\vert$  <

366274US [N :\lIBCC 10 1206 US. DOC: I A D

## -57-

"(2C) If, during a calendar year, the carer has accompanied the handicapped person outside Australia on more than one occasion, the carer ceases to be qualified for carer pension under subsection (lB) in that calendar year after he or she has, during that calendar year, qualified for carer pension under that subsection for periods that together add up to 3 months.".  $|$ \$\$A

 $\overline{5}$ 

366274US **(N:\LIBCC)01206US.DOC:IAD** 

#### .<br>To VIV 2 **APPENDIX D**

# **Keying Guide for Australian Legislation Documents**

-58-

# General

 $\overline{5}$ 

# Validation

All files produced must be parsed against the relevant DTD and each table should be viewed using a suitable Table renderer to make sure that they have been coded 10 correctly.

## DTD modifications

No local modifications must be made to the supplied DTD's. If there are any situations in which it is thought that a change to a DTD is required then the requested change and the reasons for it must be submitted to SGMLSE. If a change is deemed necessary, then

15 the DTD will be changed in the UK and resupplied. This is necessary to maintain consistency in the DTD's being used at both ends in the process.

# Files

The SGML files that will be supplied have already been partially processed but will be invalid according to the DTD (especially the tables).

20 Each file should omit the document type declaration and begin directly with the root element.

#### Carriage return characters

Carriage return characters must not appear in any element which has #PCDATA within its content model. If it is wished to use carriage return characters to shorten line lengths,

25 then they must be placed in positions where they will be ignored by an SGML parser e.g. in places where #PCDATA is not allowed, or within start and end tags in places where separator characters are allowed.

#### Case

Element and attribute names are case-insensitive. They may be entered in either 30 uppercase, lowercase or a mixture.

Attribute values are usually case-insensitive. The only time that they are case-sensitive is when they have a declared type of CDATA, in which case the string values should be entered directly as they appear in the text.

بلأ

#### -59-

#### **Markup minimisation**

No non-empty elements have omissible start or end tags, but the empty end tag  $\epsilon$  /  $>$  can be used to end the currently open element. A carriage return character can not occur within an empty end tag.

#### **OTD structure** 5

There are four DTDs and a common element declaration that are used to define the structure of the legislation.

#### **REGS.DTD**

This DTD has the public identifier "-//SGMLSE//DTD 1.0 Regulations//EN" and contains 10 the declaration for the regulations. It has two parameter entity references which include "-//SGMLSE//DTD 1.0 Act//EN" and "-//SGMLSE//DTD 1.0 Regulation//EN".

The file regs.sgm produced by the Perl script regs.pl conforms to regs.dtd and calls in all acts as parameter entities.

# **ACTS.DTD**

15 This DTD has the public identifier "-//SGMLSE//DTD 1.0 Acts//EN" and contains the declaration for the acts. It has a parameter entity references which includes "-//SGMLSE//DTD 1.0 Act//EN".

The file acts.sgm produced by the Perl script acts.pl conforms to acts.dtd and calls in all acts as parameter entities.

## *<sup>20</sup>* **ACT.DTD**

医鼻骨膜隆隆隆隆 化四溴四羟异苯

This DTD has the public identifier "-//SGMLSE/IDTD 1.0 Act//EN" and contains the declaration of an act.

#### **REG.DTD**

This DTD has the public identifier "-//SGMLSE//DTD 1.0 Regulation//EN" and contains 25 the declaration of a regulation.

#### **COMMON.ELT**

This list of elements has the public identifier "-//SGMLSE//ELEMENTS 1.0 Common Elements//EN" and includes element and entity definitions common to all document types.

#### 30 **Character entities**

The character entities allowed have been selected from the ISO public sets isogrk1, isogrk3, isolat1, isonum, isopub and isotech.

These characters are<br>Roman True Type font. *These characters are translated one-to-one to the equivalent character* in *the Times New*

35 The <quote> or <blockquote> elements should be used instead to surround any quoted text.

*Use Quotes (") at the beginning and at the end of these elements.* 

366274US 1N: \LI Bee JO 1 206 US. DOC: **lAD**

98

-60-

## Labels and identifiers

The major structural elements - act, reg, part, schedule, section, sub, s-sub, ss-sub, ... all have a required label attribute (Ibl). Unique identifiers should be generated for these

elements. The label for these elements is the preceding number or letter WITHOUT any  $\sqrt{5}$ punctuation or parentheses. For example: 1979 No. 141 The charge to income tax - REG 1 Income Tax 1. Fred ... 10 1. (1) This is ... <section type="reg" lbl="1" ID="CWACT-19790141-SEC-1"> <title>Income Tax</> <list> -cLi, Ibl~"l"><p>Fred *...*<1> <sup>15</sup> <list> <li lbl="1"><p>This is ...</></>>> </list>  $\langle$ /li> </list> 20 </section> *Convert list and li items back to the original look in Folio Views, ie to* 1. *Fred ...* 1. (1) *This is* ... Cross references 25 All cross references point directly to a target by providing the id of the target as the value of an attribute of the xref element. For details of the format of cross reference identifier strings, see the description of the xref element below. *All JD's are marked unchanged as Jump Destinations (.ID's).*

*<SECTION W="CWACT-19950104-SEC-1" LBL="l">*

*<sup>30</sup> becomes: <.JD:"* = *"CWACT-19950104-SEC-1* ">

# REGS OTO ELEMENT REGS

35 This is the root element of the Regulations. Its definition is :

<!ELEMENT regs- - (title, header?, reg+) <sup>&</sup>gt;

That is, it contains a required title element, followed by an optional header element followed by 1 or more act element.

366274US IN: \1I BCCJO 1 206US. DO C: IA D

*INot translated*

# **ACTS DTD ELEMENT**

# **ACTS**

This is the root element of the Acts. Its definition is :  $\overline{5}$ <!ELEMENT acts - - (title, header?, act+) > That is, it contains a required title element, followed by an optional header element followed by 1 or more act element. I*Not translated*

# <sup>10</sup> **REG DTD ELEMENTS**

#### **REG**

This is the root element of the dtd for a Regulation. Its definition is :

```
<!ELEMENT reg - (title, notes?, provisions?, (preamble Ilong-
   title)?,
15 ((order+ | (section | schedule) + |chapter+ | part+), schedule*)) >
   <!ATTLIST reg id ID #REQUIRED
                 lbl CDATA #REQUIRED
              insert-date NUMBER #IMPLIED
              insert-leg IDREF #IMPLIED
              repeal-date NUMBER #IMPLIED
              repeal-leg IDREF #IMPLIED
              amend-date NUMBER #IMPLIED
              amend-leg IDREF #IMPLIED
```
25 The insert-date attribute should be used to insert the date YYYYMMOO that the REG was inserted. The insert-leg should be used to insert the 10 of the legislation that inserted the REG.

The repeal-date attribute should be used to insert the date YYYYMMOO that the REG was repealed. The repeal-leg should be used to insert the 10 of the legislation that 30 repealed the REG.

The amend-date attribute should be used to insert the date YYYYMMOO that the REG was amended. The amend-leg should be used to insert the 10 of the legislation that amended the REG.

```
The title gets marked up as Level "Heading Level I ". The period between the insert-date
35 and the repeal-date or amend-date (that is the period during which the above element
     was in force) gets marked up as follows:
```
*The Folio Views markup used is Groups. See the manual for explanations. We will use three kinds ofgroups: Inforce-yyyy, Inforce-yyyy-mm and Inforce-yyyy-mm-dd (yyyy can*

366274US IN :\LI Bee 10 1 206US. DO C: **IA 0**

20

 $\sim$ 

-61-

**99**

*be any year, mm can be any monthfrom <sup>I</sup>* - <sup>12</sup> *and dd can be any dayfrom <sup>I</sup>* - *31).* If*the element was valid throughout a year yyyy, the element becomes a member ofthe Inforceyyyy group. If the element was valid only for some months within a year, it becomes a member ofthe relevant Inforce-yyyy-mm groups.* if *the element was only valid for some days within a month, the element becomes a member ofthe relevant Inforce-yyyy-mm-dd groups. Example:* If*the element was validfrom 1/7/94 to* 7/4/96, *then the element belongs to the following*

*groups: Inforce-v-t-Or. Inforce-v-t-Us, Inforce-94-09, Inforce-v-i-LO, Inforce-v-i-I I, Inforce-94-I2,*

<sup>10</sup> *Inforce-vS, Inforce-96-0I, Inj(Jrce-96-02, Inforce-96-03, Inforce-96-04-0I, Inforce-96-04- 02, Injorce-96-04-03, Inforce-96-04-04, Inforce-96-04-05, Injorce-96-04-06 and Inforce-96-04-07.*

*Note that the element is not part of the Inforce-94 group because the element wasn't in force throughout of 1994. Nor is the element part ofthe Injorce-96-04 group because the* <sup>15</sup> *element wasn't inforce throughout April 1996.*

If*the enduser wants to search for all elements that are valid as ofa particular date then the enduser can enter that date in a Query Template in the form DD/MM/YYYY. The Query Template then searches the Folio Views infobase for all elements that belong to the groups Inforce-yyyy, Inforce-yyyy-mm and Inforce-yyyy-mm-dd.*

# **ACT DTD ELEMENTS**

# **ACT**

20

 $\overline{5}$ 

```
This is the root element of the dtd for an Act. Its definition is :
    <!ELEMENT act - - (title, notes?, provisions?, (preamble | long-
25 title)?, (section+|chapter+|part+|sub+)*, schedule*)>
    <!ATTLIST act id ID #REQUIRED
                    date CDATA #IMPLIED
30
                 insert-date NUMBER #IMPLIED
                 insert-leg IDREF #IMPLIED
                 repeal-date NUMBER #IMPLIED
                 repeal-leg IDREF #IMPLIED
                 amend-date NUMBER #IMPLIED
                 amend-leg IDREF #IMPLIED
    >
35 That is, it contains a required title element, followed by optional notes, provisions, and
```
preamble and either one or more reg, order, rule, section, chapter or part elements. It has a required id attribute and implied date attribute

366274US [N :\lIBC C 10 1206 US, **DO**C: lAD

```
-63-
```
The insert-date attribute should be used to insert the date YYYYMMDD that the ACT was inserted. The insert-leg should be used to insert the ID of the legislation that inserted the ACT.

The repeal-date attribute should be used to insert the date YYYYMMDD that the ACT

was repealed. The repeal-leg should be used to insert the 10 of the legislation that  $\overline{5}$ repealed the ACT.

The amend-date attribute should be used to insert the date YYYYMMOO that the ACT was amended. The amend-leg should be used to insert the 10 of the legislation that amended the ACT.

#### 10 Examples

```
1979 No. 141 The charge to income tax
    <act lbl="141" ID="CWACT-19790141-TXT-O">
    <title>1979 No. 141 The charge to income tax</>
    1979 No. 141 The charge to income tax*1*
15 <act lbl="141" ID="CWACT-19790141-TXT-O">
    <title>1979 No. 141 The charge to income tax<noteref ref="CWACT-
```
19790141-note-1"></>

 $\begin{bmatrix} T \\ t \end{bmatrix}$ *The noterefgets marked up as a popup link. The text ofthe note becomes the text within the popup link.*

**C** Contracted Contracted Contracted

信道

<sup>20</sup> I*Treated the same as Reg DTD Elements. See therefor details.* **COMMON ELEMENTS**

#### **PART**

```
<!ELEMENT part - - (title, (%plevel;)*,
25 (chapter+ldivision+lsection+)*, notes?)
   <!ATTLIST partid ID #REQUIRED
                lbl CDATA #IMPLIED
                insert-date NUMBER #IMPLIED
                insert-leg IDREF #IMPLIED
30 repeal-date NUMBER #IMPLIED
                repeal-leg IDREF #IMPLIED
                amend-date NUMBER #IMPLIED
                amend-leg IDREF #IMPLIED
   >
```
35 The insert-date attribute should be used to insert the date YYYYMMOO that the PART was inserted. The insert-leg should be used to insert the 10 of the legislation that inserted the PART.

366274US IN: \L I Be C]O <sup>1</sup> 206U S. <sup>0</sup> OC: I AD

```
-64-
```
The repeal-date attribute should be used to insert the date YYYYMMOO that the PART was repealed. The repeal-leg should be used to insert the 10 of the legislation that repealed the PART.

The amend-date attribute should be used to insert the date YYYYMMOO that the PART was amended. The amend-leg should be used to insert the 10 of the legislation that

amended the PART.

Example

<PART lbl="l" ID="CWACT-19790141-PT-l"> <title></title>

 $10$  <p>

 $\mathbf 5$ 

The title gets marked up as Level "Heading<br>in Regs DTD Elements. See there for details.<br>**OBDEB** *The title gets marked up as Level "Heading Level* 2". *Dales gel treated the same way as*

#### **ORDER**

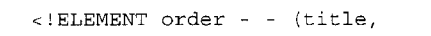

```
15 (division | section | part | schedule ) +) >
```
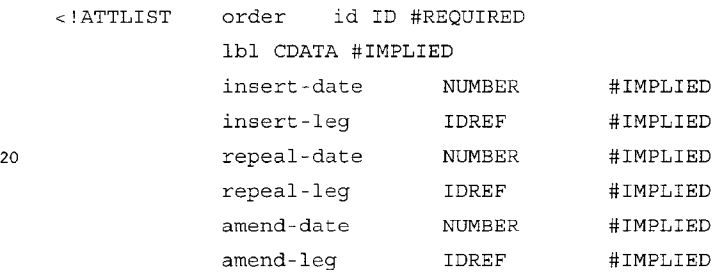

ng a pagagagan ng mga magagagan

iĎ

>

25 The insert-date attribute should be used to insert the date YYYYMMDD that the ORDER was inserted. The insert-leg should be used to insert the 10 of the legislation that inserted the ORDER

The repeal-date attribute should be used to insert the date YYYYMMDD that the ORDER was repealed. The repeal-leg should be used to insert the 10 of the legislation

```
30 that repealed the ORDER
```
The amend-date attribute should be used to insert the date YYYYMMOO that the ORDER was amended. The amend-leg should be used to insert the 10 of the legislation that amended the ORDER

#### Example

35 1979 No. 140 FEDERAL COURT RULES - ORDER 3<

ORDER 3< TIME<

\$\$T

366274US [N :\lIBC C 10 1206 us, DO C; I AD

```
-65-
```

```
$$A
    $$T
    1979 No. 140 FEDERAL COURT RULES - RULE 1<
    <ORDER lbl="3" ID="CWACT-19790140-0RD-3">
    <title>TIME</title>
    <section type="rule" lbl="l" ID="CWACT-19790140-0RD-3.1">
    The title gets marked up as Level "Heading"<br>in Regs DTD Elements. See there for details.<br>DIVISION
    The title gets marked up as Level "Heading Level 2 ". Dales get treated the same way as
    DIVISION
10 <!ELEMENT division - - (title, (sub-division+ I section+) ) >
    <!ATTLIST division id ID #REQUIRED
                  lbl CDATA #IMPLIED
                  insert-date NUMBER #IMPLIED
                  insert-leg IDREF #IMPLIED
15 repeal-date NUMBER #IMPLIED
                  repeal-leg IDREF #IMPLIED
                  amend-date NUMBER #IMPLIED
                  amend-leg IDREF #IMPLIED
     >
20 The insert-date attribute should be used to insert the date YYYYMMDD that the
    DIVISION was inserted. The insert-leg should be used to insert the 10 of the legislation
    that inserted the DIVISION.
```
The repeal-date attribute should be used to insert the date YYYYMMDD that the DIVISION was repealed. The repeal-leg should be used to insert the ID of the legislation 25 that repealed the DIVISION.

The amend-date attribute should be used to insert the date YYYYMMDD that the DIVISION was amended. The amend-leg should be used to insert the ID of the legislation that amended the DIVISION.

**Example**

<sup>30</sup> 1979 No. 140 FEDERAL COURT RULES - DIVISION 1<

Division 1-General<

\$\$T

\$\$A

\$\$T

35 1979 No. 140 FEDERAL COURT RULES - RULE 1< Cases for service of originating process< <DIVISION Ibl="1" ID="CWACT-19790140-DIV-1> <title>General</title>

366274US IN :\lIBCCjO **1206 US, DOC: lAD**

 $\overline{5}$ 

-66-

<RULE Ibl="1" ID="CWACT-19790140-DIV-1.1">

<title> Cases for service of originating process </title>

I *The title gets marked up as Level "Heading Level* 3". *Dates get treated the same way as in Regs DTD Elements. See there for details.*

**SUB-DIVISION** <!ELEMENT sub-division (title, section+) <sup>&</sup>gt; <!ATTLIST sub-division id ID #REQUIRED lbl CDATA #IMPLIED insert-date NUMBER #IMPLIED <sup>10</sup> insert-leg IDREF #IMPLIED repeal-date NUMBER #IMPLIED repeal-leg IDREF #IMPLIED amend-date NUMBER #IMPLIED amend-leg IDREF #IMPLIED

15 >

 $\overline{5}$ 

The insert-date attribute should be used to insert the date YYYYMMDD that the SUB-DIVISION was inserted. The insert-leg should be used to insert the ID of the legislation that inserted the SUB-DIVISION.

The repeal-date attribute should be used to insert the date YYYYMMDD that the SUB-

20 DIVISION was repealed. The repeal-leg should be used to insert the 10 of the legislation that repealed the SUB-DIVISION.

The amend-date attribute should be used to insert the date YYYYMMDD that the SUB-DIVISION was amended. The amend-leg should be used to insert the ID of the legislation that amended the SUB-DIVISION.

<sup>25</sup> *The title gets marked up with a Paragraph Style (see Folio Views In/abase Production Kit Manual jar details) 'Subdivision* '. *Dates get treated the same way as in Regs DTD Elements. See there jar details.*

#### **PROVISIONS**

 $<$ ! ELEMENT provisions - - (title, tblblk) <sup>&</sup>gt;

30 Example

\$\$NTABLE

TABLE OF PROVISIONS<

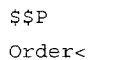

35 \$\$P

```
1.
           Preliminary<
```
\$\$P

2. Sittings and Vacation<

366274US [N: \L I Be c ] 0 1206 US. DOC: IAD

```
-67 -
```

```
<PROVISIONS>
<TITLE>TABLE OF PROVISIONS>
<TBLBLK>
\mathcal{L}^{\mathcal{L}} .
\rm </TBLBLK
```
</PROVISIONS>

5

*Provisions get ignored. The Table of Provisions gets generated by the conversion program from the following Elements: Part, Chapter, Order, Division, Subdivision and Section. The generated Table of Provision is stored just before the first Part, Chapter,* <sup>10</sup> *Order, Division, Subdivision and Section.*

#### **CHAPTER**

 $\leq$ !ELEMENT chapter - - (title, (%plevel;)\*, (part+lsection+larticle+)?» < !ATTLIST chapter id ID #REQUIRED <sup>15</sup> lbl CDATA # IMPLIED insert-date NUMBER #IMPLIED insert-leg IDREF #IMPLIED repeal-date NUMBER #IMPLIED repeal-leg IDREF #IMPLIED <sup>20</sup> amend-date NUMBER #IMPLIED amend-leg IDREF #IMPLIED >

The insert-date attribute should be used to insert the date YYYYMMOO that the CHAPTER was inserted. The insert-leg should be used to insert the 10 of the legislation

25 that inserted the CHAPTER

The repeal-date attribute should be used to insert the date YYYYMMOO that the CHAPTER was repealed. The repeal-leg should be used to insert the 10 of the legislation that repealed the CHAPTER.

The amend-date attribute should be used to insert the date YYYYMMOO that the 30 CHAPTER was amended. The amend-leg should be used to insert the 10 of the

legislation that amended the CHAPTER.

# *Ihe title gets marked up as Level* "*Heading Level 2*". *Dates get treated the same way as in Regs DTD Elements. See there for details. in Regs DTD Elements. See there jor details.*

## <sup>35</sup> **SECTION**

```
This is a sub element of a Regulation. Its definition is :
<!ELEMENT section - - (title, (%unstruct-cont;))>
<!ATTLIST
              section id ID #REQUIRED
```
366274US

r N: \LI Bee 10 1206U S. 0 DC: lAD

>

 $\overline{5}$ 

```
-68-
```
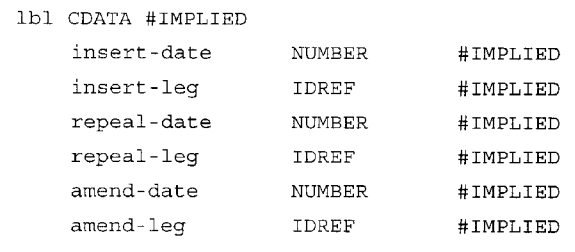

That is, it contains a required title element, followed by unstructured content. **It** has a <sup>10</sup> required Ibl attribute and a required id attribute.

The insert-date attribute should be used to insert the date YYYYMMOO that the SECTION was inserted. The insert-leg should be used to insert the **10** of the legislation that inserted the SECTION.

The repeal-date attribute should be used to insert the date YYYYMMOD that the 15 SECTION was repealed, The repeal-leg should be used to insert the **10** of the legislation that repealed the SECTION,

The amend-date attribute should be used to insert the date YYYYMMOO that the SECTION was amended. The amend-leg should be used to insert the ID of the legislation that amended the SECTION,

```
20 Examples
     1979 No. 141 The charge to income tax - SECT. 1
     Income Tax
     1979 No. 141 The charge to income tax - REG 2
     Tax
```

```
25 3. Income tax shall be charged...
    <section lbl="l" id="CWACT-1979141-SEC-l">
    <title>Income tax</>
```
<section type="reg" lbl="2" id="CWACT-1979141-SEC-1.2"><title>Tax</title>

30 <p>Income tax shall be charged ... </> The title gets marked up as Level "Heading<br>in Regs DTD Elements. See there for details.<br> **SCHEDULE** *The title gets marked up as Level "Heading Level* 4 ", *Dates get treated the same way as*

## **SCHEDULE**

This is a sub element of a Regulation. Its definition is :

35 <!ELEMENT schedule - - (title?, (%unstruct-cont;))>

<!ATTLIST schedule id ID #REQUIRED lbl CDATA #IMPLIED insert-date NUMBER #IMPLIED

366274US

**IN:\LIBCCI01206US.OOC:IAD**

```
-69-
```
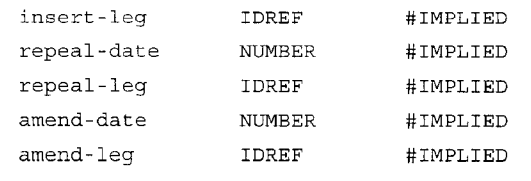

That is, it contains a required title element, followed by unstructured content. It has a required Ibl attribute and a required id attribute.

The insert-date attribute should be used to insert the date YYYYMMDD that the 10 SCHEDULE was inserted. The insert-leg should be used to insert the 10 of the legislation that inserted the SCHEDULE.

The repeal-date attribute should be used to insert the date YYYYMMDD that the SCHEDULE was repealed. The repeal-leg should be used to insert the 10 of the legislation that repealed the SCHEDULE.

15 The amend-date attribute should be used to insert the date YYYYMMDD that the SCHEDULE was amended. The amend-leg should be used to insert the ID of the legislation that amended the SCHEDULE.

## Examples

#### 1979 No. **141** The charge to income tax - SCHEDULE 1

#### 20 Income Tax

>

 $\sqrt{5}$ 

1. Income tax shall be charged...

<schedule lbl~"l" id~"CWACT-1979141-SCH-l"> <title>Income tax</>

<p>Income tax shall be charged ... </>

25 The title gets marked up as Level "Heading<br>in Regs DTD Elements. See there for details. *The title gets marked up as Level* "Heading Level 2". Dates get treated the same way as

#### **FORM**

<!ELEMENT <!ATTLIST form- - (title, formreg, front, back?) <sup>&</sup>gt; form%reqlbl;

%reqid;>

Each form has a title, regulation, a front and an optional back. Each has a required Ibl attribute and a required 10.

#### Example

FORM A<

```
35
```
30

Regulation 7<

#### (Front of Form)< COMMONWEALTH OF AUSTRALlA<

Trade Practices Act 1974-Sub-section 88 (1)<

366274US IN :\LI Bee JQ1 206US. DO C; IA D

#### -70-

#### EXCLUSIONARY PROVISIONS:< APPLICATION FOR AUTHORIZATION<

To the Trade Practices Commission: Application is hereby made under sub-section 88 (1) of the Trade

 $\overline{5}$ (Back of Form)<

#### DIRECTIONS<

1. Where there is insufficient space on this form to furnish the required information, the information is to be shown on separate sheets, numbered consecutively and signed by or on behalf of the applicant.

10 <FORM Ibl="a" ID="CWACT-19790141-FORM-A"> <FORMREG>Regulation 7</FORMREG> <FRONT>

<ASIS>

**COMMONWEALTH** OF AUSTRALlA<

- 15 Trade Practices Act 1974-Sub-section 88 (1)< EXCLUSIONARY PROVISIONS:<
	- APPLICATION FOR AUTHORIZATION<
	- To the Trade Practices Commission: Application is hereby made under sub-section 88 (1) of the Trade
- 20 </ASIS>
	- </FRONT> <BACK> <ASIS>
		- DIRECTIONS<
- 25 1. Where there is insufficient space on this form to furnish the required information, the information is to be shown on separate sheets, numbered consecutively and signed by or on behalf of the applicant.
	- $<$ /ASIS>

</BACK>

- 30 </FORM>
	- *Forms get marked up with a Paragraph Style 'Forms* '. *The markup of 'Front' and 'Back' gets inserted as hidden text (hidden text is visible* <sup>011</sup> *the screen but doesn 't show when the Form gets printed.*

# **FORM ELEMENTS**

35 FORMREG

<!ELEMENT formreg - - (#PCDATA) <sup>&</sup>gt; see above example

366274US **IN** :\ll Bee 10'206 US. **DOC: lAD**

```
-71-
```
# **FRONT** <!ELEMENT front - - (asis) <sup>&</sup>gt; see above example **BACK** <!ELEMENT back - - (asis) <sup>&</sup>gt; see above example **ASIS** <!ELEMENT asis - - (#PCDATA) > date is displayed as-is 10 see above example **HEADER ELEMENTS HEADER** <!ELEMENT header (scope? , updated?) > **SCOPE** 15 <!ELEMENT scope -- (%text;) > **UPDATED**  $\langle$ : ELEMENT updated - -  $(\text{?text:}) >$ **NOTE ELEMENTS NOTES** 20 <!ELEMENT notes - 0 (note+) > List of notes at the start of an act **NOTE** < !ELEMENT note - - (%plevel;) > <!ATTLIST note id ID #REQUIRED> 25 A single note *Forms get marked up with a Paragraph Style 'Forms* '. *The markup of 'Front' and 'Back' gets inserted as hidden text (hidden text is visible on the screen but doesn't show when the Form gets printed.* STRUCTURAL ELEMENTS

30

## **TITLE**

A generic title, which may occur in several different contexts. I*Covered in Acts DTD Elements, Regs DTD Elements and so on.*

# **INLINE ELEMENTS**

# <sup>35</sup> **BOLD**

Used to mark any inline text which is set in a bold face other than a title or a label. It may contain text or any inline elements other than <br/>bold>. It has no attributes.

366274US [N:\LIBCC 101 206US. DOC: lAD

高峰铁绿海道道路 机晶相差排出器

 $\stackrel{\scriptscriptstyle\circ}{\ast}$ 

 $\overline{5}$ 

-72-

## **ILEQN**

An inline equation. This is a mathematical equation which is embedded in a line of text characters or other inline elements. See the attached description of equations for further details.

**ITAL** 5

> Used to mark any inline text which is set in a italic face other than a title or a label. It may contain text or any inline elements other than <italic>.

It has no attributes.

## **QUOTE**

10 A sequence of text characters or inline elements surrounded by single or double paired quotation marks. The quotation mark characters must not be entered as text characters or entity references as they will be generated automatically.

#### **SUSSCR**

A Subscript (inferior).

# <sup>15</sup> **SUPER**

<sup>A</sup> superscript (superior). I*Brought over from SGML to Folio Views with no changes.*

# **CROSS REFERENCES**

# **NOTEREF**

20 A reference to a NOTE element normally used in a TITLE element

I*Implemented as a popup link.*

## **TEMPREF**

A reference to a piece of legislation where the 10 is not known. The tempref element will converted to an XREF element at a later date (when the 10 is known).

<sup>25</sup> I*Not converted.*

## **RNGREF**

A cross reference to a sequential range of targets, e.g. see Sections 3 to 7.

It has two required attributes, startref and endref. Startref is the id of the first of the targets referenced and endref is the id of the last target referenced. For a description of 30 id strings, see the description of the xref element.

I*Converted as a Query Link.*

# **XREF**

A cross reference to a single target. It has a single attribute, ref, which must contain the id string of the target of the reference. Ids are not being entered on elements during

35 keying, but will be generated automatically from the Ibl attribute of elements. However, for xrefs it is necessary to work out what the id string of the target will be. The format of id strings is described below:

I*Converted as a jumplink.*

366274US l N :\ll Bee] <sup>0</sup> 1206 US, DO C: I A D

#### -73-

## **ID Strings**

Cross references to sections of Acts and Act Schedules should be marked up using the xref element as described above.

**\*\*\*\*\*\*\*\*\*\*\*\*\*\*\*\*\*\*\*\*\*\*\*\*\*\*\*\*\*\*\*\*\*\*\*\*\*\*\*\*\*\*\*\*\*\*\*\*\*\*\*\*\*\***

Id strings are made up of four sequential fields separated by a "-" (dash) character as 5 follows:

```
fieldl-field2-field3-field4
```
field 1 is the type of document which is being referenced. The current valid value is ACT. field2 is an abbreviated form of the year and number of the Act, e.g. 19880001 is 1988

10 NO.1.

field3 identifies the type of object being referenced. Valid values are:

- ORD order
- DIV division
- SCH schedule in an Act
- 15 SEC section in an Act
	- CH chapter in an Act
	- PT part in an Act
	- NOTE a note

field4 is the identifier of the element being referenced, which is formed by concatenating

20 the values of the Ibl attributes of the referenced element and its ancestor elements, separated by a "." (point) character. e.g. 1 or 1.1 or 1.1.a or 1.1.a.iv

```
Examples
```

```
csection Ibl="l">c!-- id is ACT-19790141-SEC-l -->
    ctitle>The charge to income tax.c/>
25 clist>
```
eli Ibl="l"> cp>Income tax shall be charged ... c/>

I*Implemented asjumpdestination.*

## <sup>30</sup> **BLOCK LEVEL ELEMENTS**

# **DPEQN**

A display equation. This is a mathematical equation which is set on one or more lines by itself. See the attached description of equations for further details. It has no attributes.

35 It has no attributes.

#### **LIST**

A list of related lines of text which are not sub, s-sub or ss-sub elements.

366274US {N :\LIBCCI01206US .DOC: lAD

-74-

# LI

5

An item in a list. This is a single line of text within a list.

It has a single attribute, marker, which has allowed values of bullet, dash or none, with a default of none. If a marker character precedes the list item then the relevant value should be entered for the attribute. The marker character should not be entered as text.

If any marker character other than a bullet or dash is found, contact SGMLSE for a change to the DTD.

p

#### A single line of text. <sup>10</sup> **BLOCKQUOTE**

A non-inline quote. The quotation mark characters must not be entered as text characters or entity references as they will be generated automatically

## **TBLBLK**

A container element for a table which has a title. It contains a required title element 15 followed by a single table.

It has no attributes. I*The above elements get implemented either without conversion or using paragraph styles.* **TABLE ELEMENTS**

## **General**

20 Arbortext tables expressed in tagged ASCII form must follow this basic structure:

<table> <rowrule> for each row  $\{$ 

25 « t aoLe row»

<cellrule>

for each column  $\left\{ \right.$ 

<tablecell>text</tablecell>

<cellrule>  $\mathcal{E}$ </tablerow>

<rowrule>  $\big\}$ 

 $35 \times /table$ 

30

366274US [N: IIIscc I0 1206 us. DOC: lAD

```
-75-
```
# **TABLE**

The <table> tag has three required attributes. They must be specified correctly or the table will not be handled properly.

ncols=NUMBER The number of columns in the table. This value MUST agree with the number of columns expressed by the required cwl attribute.

wdm=(25|50|75|100) The numbers indicate the width of the table as a percentage of the page width.

cwl=L1ST where LIST is a list of integers each separated by a colon. Each integer represents the relative width of a column.

#### 10 Example

 $\overline{5}$ 

A four column table which is the full width of the page. The second and third columns are twice the width of the first column, and the fourth column is three times the width of the first:

<table ncols="4" wdm="lOO" cwl="1:2:2:3">

```
15 or, equivalently,
```
<table ncols="4" wdm="lOO" cwl="5:10:10:15">

# **CELLRULE**

Empty element. Specifies a vertical rule. It has a single attribute, rty, which specifies the type of rule. Valid values for rty are:

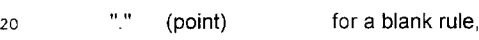

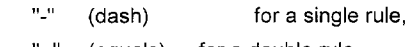

- (equals) for a double rule, "+" (plus) for a bold rule.
- Example

```
25 <cellrule rty=".">
```

```
for a blank rule, or
```
<cellrule rty="-">

for a single rule.

#### **ROWRULE**

30 Empty element. Specifies a sequence of horizontal rules, one per cell in the row. It has a single attribute, rtl, which is a colon-delimited list of rule type specifiers. There must be one rule type specifier for each cell in the row. The valid specifiers are as for cellrule above.

Example

35 For a four-column table

<rowrule rtl="-:.:.:-">

would draw a horizontal rule above cells one and four.

366274US [N:\.LIBCC <sup>101</sup> 206US. DOC: lAD

-76-

#### **TABLEROW**

Specifies a row in the table. It has a single attribute, hdr, which specifies whether or not the row is a header row in a table which will be repeated over page breaks. The only valid value is "1" (one), which indicates that the row is a header row. An omitted value

for hdr indicates that the row is not a header row. A value is only valid on the first 5 <tablerow> in the table.

## **Example**

```
<tablerow hdr="l">
```
indicates that the row is a header row (iff the <tablerow> is the first in the table, else it 10 will generate an error).

<tablerow>

indicates that the row is not a header row if the <tablerow> is the first in the table.

#### **TABLECELL**

Indicates a cell in a row in a table. It has four optional attributes:

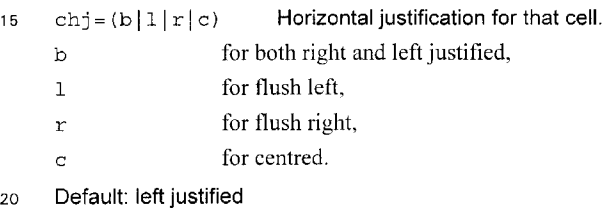

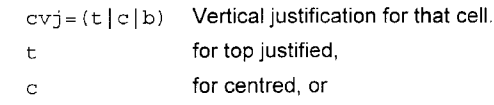

```
25 b for bottom justified.
```
## Default: top justified

spn=INTEGER For horizontally spanned columns. VAL is a whole number representing how many columns are spanned. Note that for horizontal spans, the text appears in the LEFTMOST cell in the span, and all other cells in the span should be void

#### 30 of text. Default: 1

vspn=INTEGER For vertically spanned rows. VAL is a whole number representing how many rows are spanned. Note that for vertical spans, the text appears in the LOWEST cell in the span, and all other cells in the span should be void of text.

35 Default: 1

#### **Arbortext table example**

Ifoo fum the state of  $\sim$  $\sim 10^{-1}$  $\overline{\phantom{a}}$ 

366274US

! N: \L IBee 10 1 206US. DO C; I AD

-77-

**131**

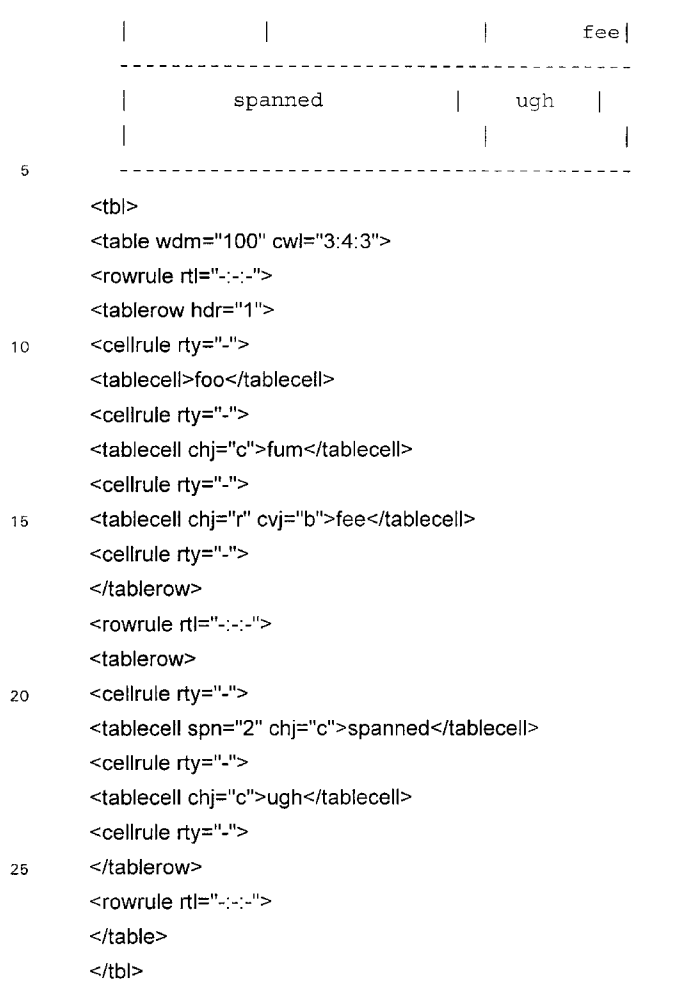

<sup>30</sup> I*Tables get converted to Microsoft Word tables and then converted into Folio Views.* **EQUATION ELEMENTS**

# **General**

This maths DTD is a subset of the Arbortext maths DTD, which itself is derived from the AAP maths DTD.

35 In maths mode, all spaces are ignored (except in a <phr> element as described below). Correct spacing is handled automatically.

All alphabetical characters and symbols are treated as variables and set in italic face, unless they occur within <phr>, <rm> or <rf> elements.

366274US {N :\ll Bee 10 1 206U S. DOC: lAD

All numeric characters and operators are set in roman face, unless they occur within an <it> element.

Greek symbols should be entered using the <g> element rather than entity references. E.g. <g>a</g> produces alpha, <g>b</g> beta, etc. Any entity references for Greek

characters which appear in equations will be flagged as errors by the parsing program.  $\overline{5}$ 

B Bold text in an equation. **DE**

Denominator of a fraction.

<sup>10</sup> F

Inline equation. **FD**

Display equation. **FEN**

15 Fence. A pair of bracketed delimiters. The attribute Ip (left post) defines the type of the left delimiter as below, and the following element rp (right post) defines the type of the right delimiter.

```
<!ATTLIST fen lp (parjsqblcublangjvb) vb
                                                    \omega \omegaleft parenthesis (
          par
                left square bracket [
20 sqb
                left curly brace {
          cub
          ang
                left angle bracket <
                left vertical bar
                                      \overline{1}vb
```
<sup>25</sup> **FR**

-->

Fraction.

G

Greek character or characters. Valid characters are:

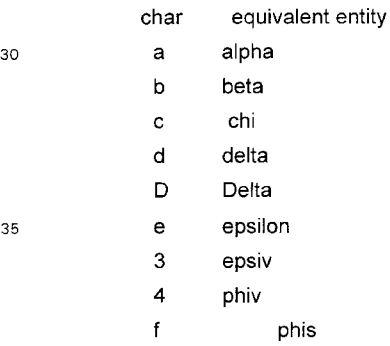

(N: \.L IBeC] 0'206 US. **DOC: lAD**

-79-

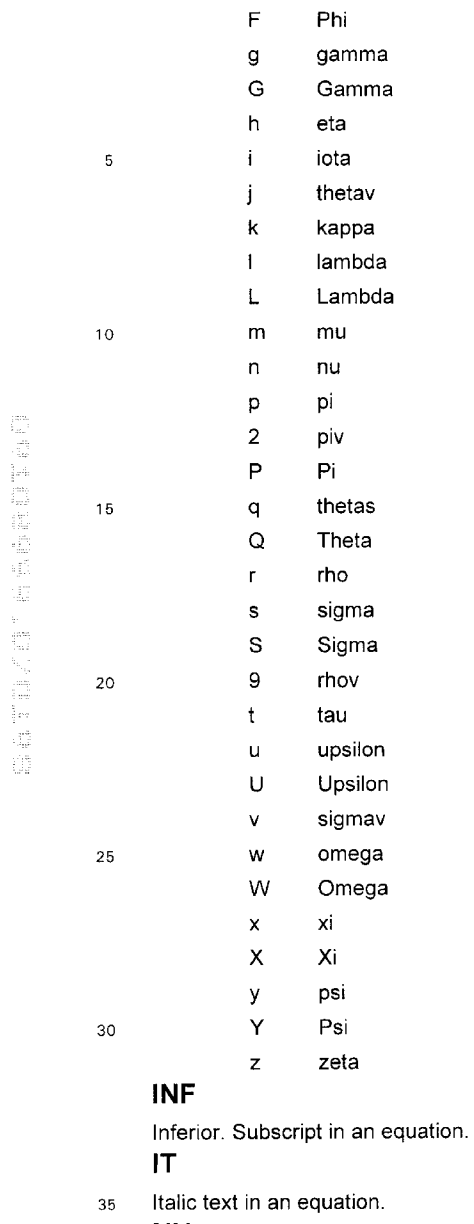

# **NU**

Numerator of a fraction.

366274US IN: \LJ B CC)O 1 20BUS. DOC: I A 0

-80-

## **OVL**

# Overline.

# **PHR**

 $\overline{5}$ 

Phrase. In a phrase all characters are set in roman face and keyed space characters are preserved. A phrase is essentially a temporary escape out of maths mode back into normal text mode.

## **RAD**

Radical or root. Contains a radicand  $(<$ rcd>), which is the constructs which appear beneath the top horizontal bar, and an optional radix (rdx), which is the power of the root 10 (e.g. square, cube, 4, etc.).

## **ReD**

Radicand, The content of a root construct.

#### **RDX**

Radix. The power of a root.

## <sup>15</sup> **RF**

经重新管理委托单元管理单位

Roman Function. A function name set in roman face, such as log, sin, cos, lim, arg, etc. It differs from the <rm> element in that preceding and following space characters are generated to separate it from surrounding characters.

#### **RM**

20 Roman face. Used to force an alpha character to be displayed in normal face rather than be treated as a variable and displayed in italic face.

## **RP**

Right delimiter of a fence. It has a single attribute, post, which defines the type of the delimiter. Valid values are the same as for the Ip attribute of the <fen> element, except 25 that they specify the right hand match for the relevant left post.

# **SUP**

Superior. A superscript in an equation.

**UNL**

Underline.

## <sup>30</sup> **Arbortext equation examples**

... by multiplying by the fraction -

## $\Delta$

```
B
```

```
where -
```

```
35 <p>... by multiplying by the fraction -\langle>
    <dpeqn><fr><nu><rm>A</></><de><rm>B</></></></>
    <p>where -</P>
```
366274US IN: \ **LI** BCCjO 1 206US. DO C: I A D

**140**

```
-81-
```
... by the formula -

gross taxable income net assets

 $\n $\langle p \rangle$ \n  
... by the formula  $\langle p \rangle$$  $\mathbf 5$ <dpeqn><fr>><hu><phr>gross taxable income</><</>></></><de><phr>net assets</></></></>

*Equations get converted to Microsoft Word equations and then converted into Folio Views. Alternatively equations get converted to images and added to Folio Views as* <sup>10</sup> *images.*

366274US [N :\lIBCC **JO1206** US, **DO** C: **IA D**

 $\mathcal{L}$ 

anti-Tutisian Maalamaran

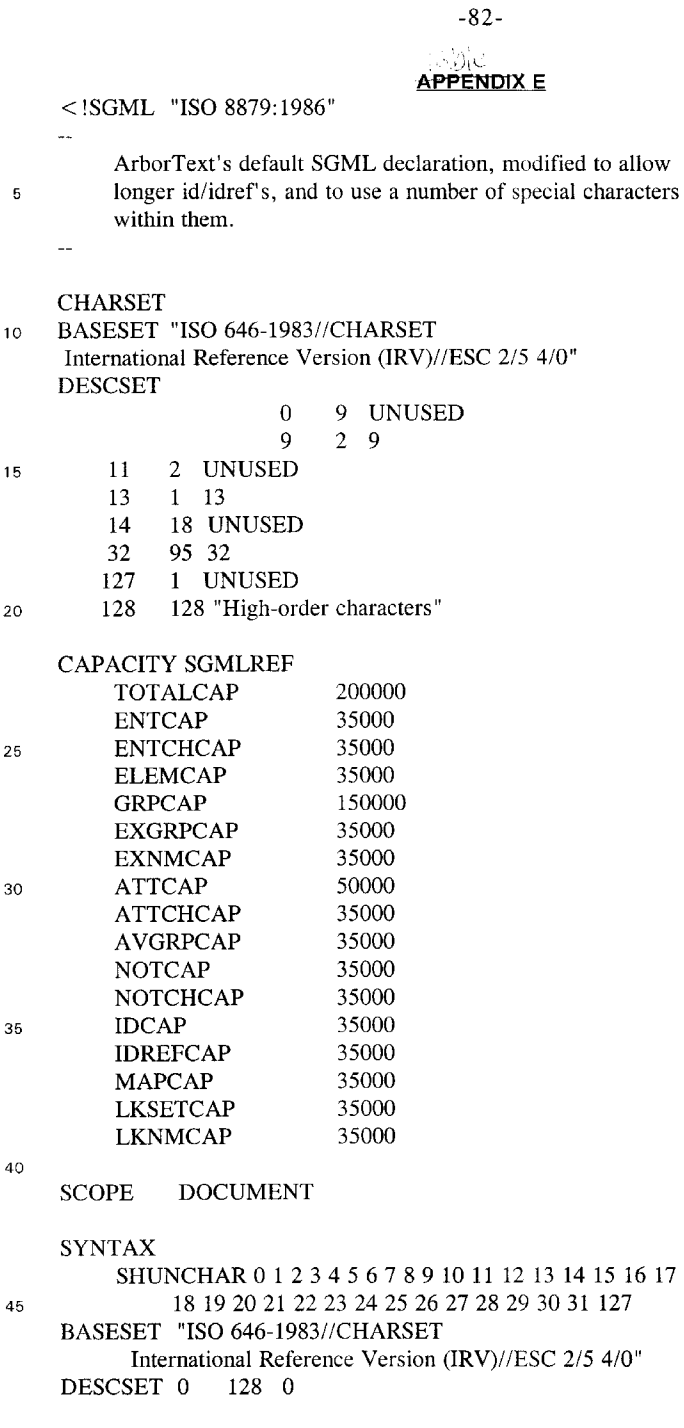

366274US fN :\LI **Bee 10 1206 US. DO C: lAD**

**144**

```
-83-
```
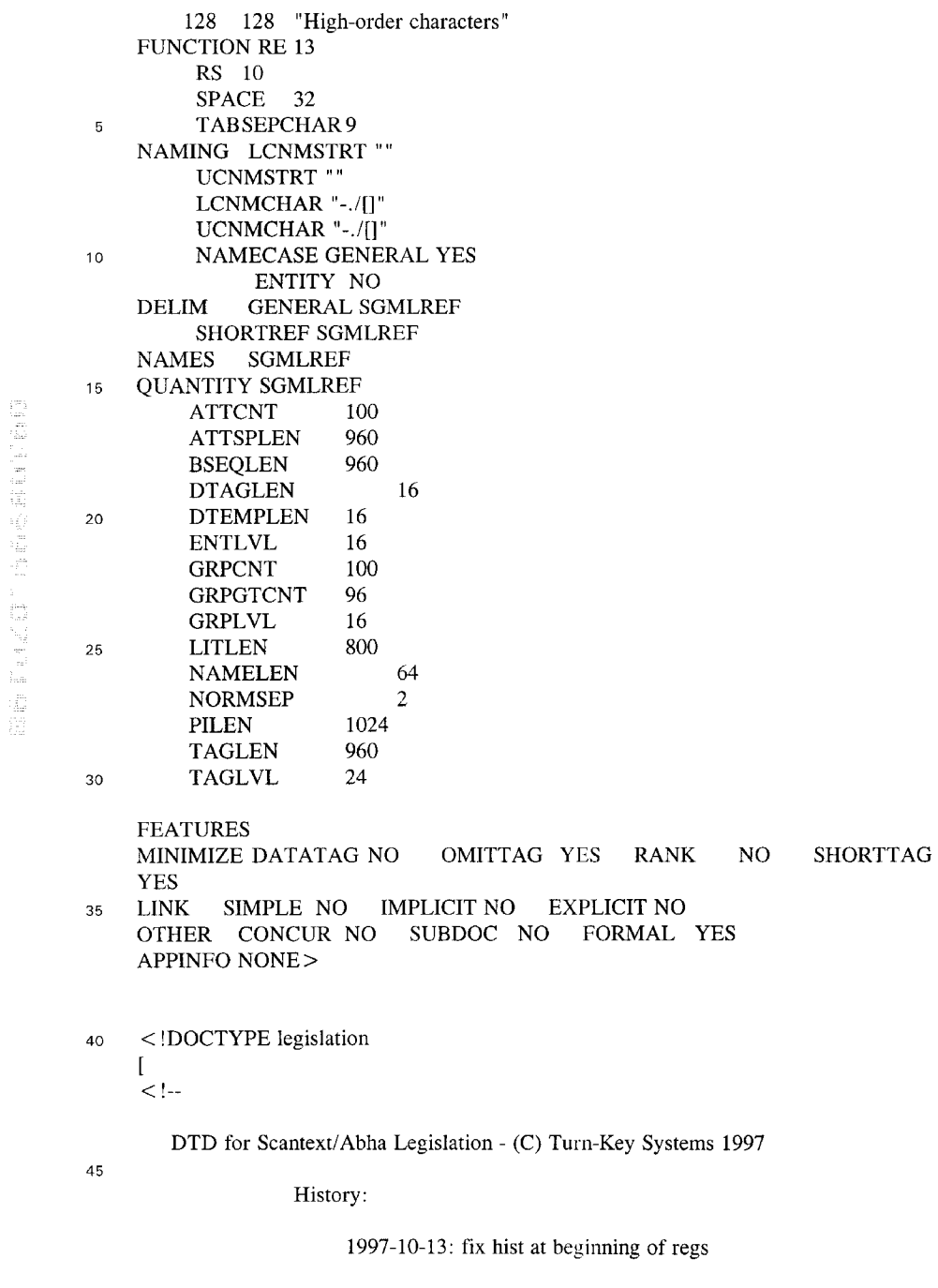

366274US [N:\LIBCC <sup>101</sup> 206US. DOC: lAD

## -84-

1997-10-07: restore  $\langle$  target $>$  tag 1997-10-02: enhanced support for regulations (hist, unconv etc)

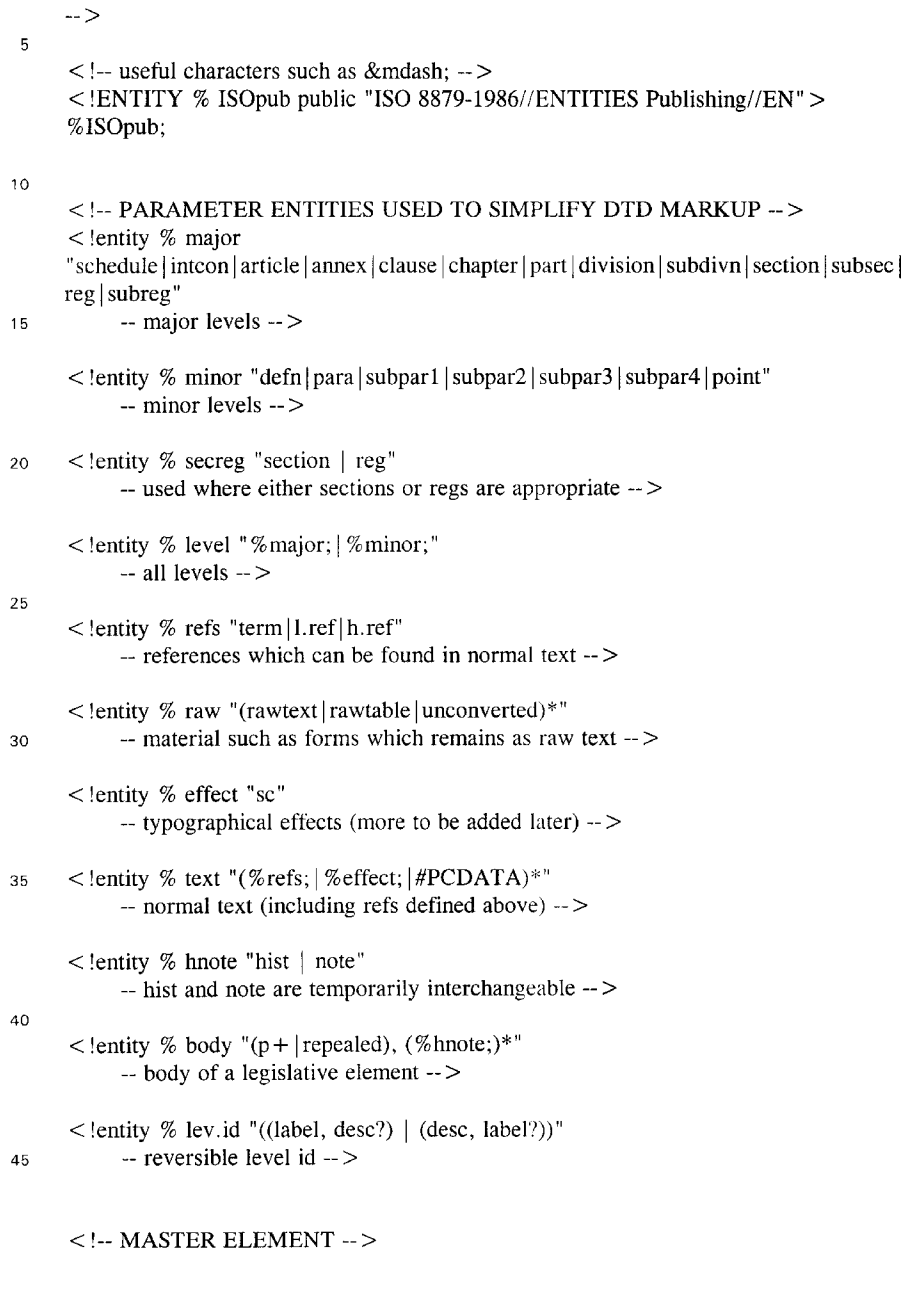

(1) 现状性谵妄患者,是20世纪理

366274US **jN:\LIBCC**|01206US.DOC: IAD

```
-85-
```

```
\leq ! element legislation - - (act | regulations) +
            -- Acts and Regs are currently supported -- >
      < '-- DEFINITIONS OF ACTS AND CONSTITUENT ELEMENTS -- >
 5
      \le!element act - - (desc, (%hnote; | %raw;)*,
                  longtitle, preamble?
                  (char <b>#</b> | part < <b>|</b> section +),schedule*, hist*) >
10 < !element longtitle - - (#PCDATA)>
      \leq ! element preamble -(-p+)+ (para) >
      \le!element regulations - - (desc, (%hnote; | %raw;)*,
                  (charter + | part + | reg +),15 schedule*, hist*) >
      <!-- MAJOR LEVELS -->
      < !element chapter - - (label, desc, (%hnote;)*,
                  (((\% \text{secreg})^*, \text{part}^*) | article + )) >
20 <!element part - - (label?, desc, hist*,
                  (((\% \text{secreg.})^*, \text{ division*}) \mid (\text{article} + \text{ }|\text{ clause}+)))\leq !element division - - (label?, desc, (p | %hnote;)*,
                  (((\% \text{secreg})^*, \text{subdivn}^*) \mid \text{clause} +))\leq !element subdivn - - (label?, desc, (\%hnote;)*,
25 		((%) secreg; )+ | clause + ) >
      \leq lelement section - - (%lev.id;
                 ((subset +, (modules \mid module +))') | repealed)) >
      \leq ! element subsec - - (% lev. id;
                 ((p, (p \mid note)*, hist*) \mid (repeated, note*, hist*))) >30 < !element modules - - (%lev.id;,
                 module +)
      < !element module - - (%lev.id;.
                 (submod + | repeated)) >< !element submod - - (%lev.id;,
35 ((p, (p | %hnote; | method | tabloid)*) | (repealed, (%hnote;)*))) >
      \le!element reg - - (label?, desc, hist?,
                  (subreg + | repeated)) >< !element subreg - - (label, desc?, hist?,
                  ((p, (p \mid note)^*, hist^*) \mid (repealed, note^*, hist^*)))40
      < !-- SCHEDULES, CONVENTIONS etc -- >
      < !element schedule - - (label?, desc?, hist*,
                  {chaper + | part + | section + | item + | p + | tabloid + | intcon?}%raw; >45 < !element intcon - - (desc, preamble,
                  {\text{(part + } | \text{ division++} | \text{ subdivn++} | \text{ article +}), \text{ annex*}}\lt ! element annex - - (label?, desc, p^*,
                  {\rm (part* \mid division* \mid clause* \mid para*)) > }
```
13. 经经营经营费 化甲基甲基异戊基

366274US IN: \ L I ec c I 0 1 ZOBUS. DOC: I AD

**150**

```
-86-
```
 $\leq$  lelement article - - (label, desc,  $p^*$ ,  $(division* | clause* | para*))$  $\le$  !element clause  $(((label, desc?) | (desc, label)), p+)$  $\le$  !element item - - (label?, desc?, %body;) >  $\overline{5}$ < !-- DEFINITIONS AND MINOR LEVELS -- >  $\leq$  ! element defn - - (% body;) >  $\leq$  ! element note  $-$  - (label?,  $p +$ ) > 10  $\leq$  ! element hist - - (label?,  $(p+ | %raw))$ )  $\leq$  ! element point  $-(-p+)$  $\leq$  !element para - - (label?, %body;) >  $\le$ !element subpar1 - - (label?, %body;)> 15  $\leq$  !element subpar2 - - (label?, %body;) >  $\leq$  lelement subpar3 - - (label?, %body;) >  $\le$ !element subpar4 - - (label?, %body;)>  $\le$ !element method -- (%lev.id;, (p | %hnote; | step) +  $>$ <sup>20</sup> < !element step - - (label, %body;) >  $<$ !-- COMMON CONSTITUENT ELEMENTS -- >  $\leq$ !element label  $-$  -  $(\%$ text;)  $25$  -- chapter number, section number, etc.  $\rightarrow$  $\leq$ !element desc -  $\leq$  (%text;) -- chapter name, section name, etc. -- >  $\leq$  ! element term  $-$  -  $(\%$  text; -- defined term -- > <sup>30</sup> < !element repealed - <sup>0</sup> EMPTY -- indicates that the enclosing level has been repealed -- > < !element p - - (%minor|%refs; | %effect|tabloid | amend | target | #PCDATA)\*  $-$  textual paragraph at any level  $-$  > 35 < !-- UNCONVERTED MATERIAL -- > < !element unconverted - - CDATA  $-$  yet to be converted (eg. complex schedules)  $-$  > < !element rawtext - - CDATA 40 -- unconverted text (eg. forms) -- > < !element rawtable - - CDATA -- unconverted tables (eg. amended provisions) -- > 45 < !-- CROSS-REFERENCES -->  $\le$  !element 1.ref  $-$  -  $(\%$  text;) -- legislation ref  $-$  >  $\le$ !element h.ref  $-$  -  $(\%$ text;) -- history ref -->

366274US rN :\L Isc c <sup>J</sup> 0 1 2D6U S. 0 *DC:* **lAD**

-87 -

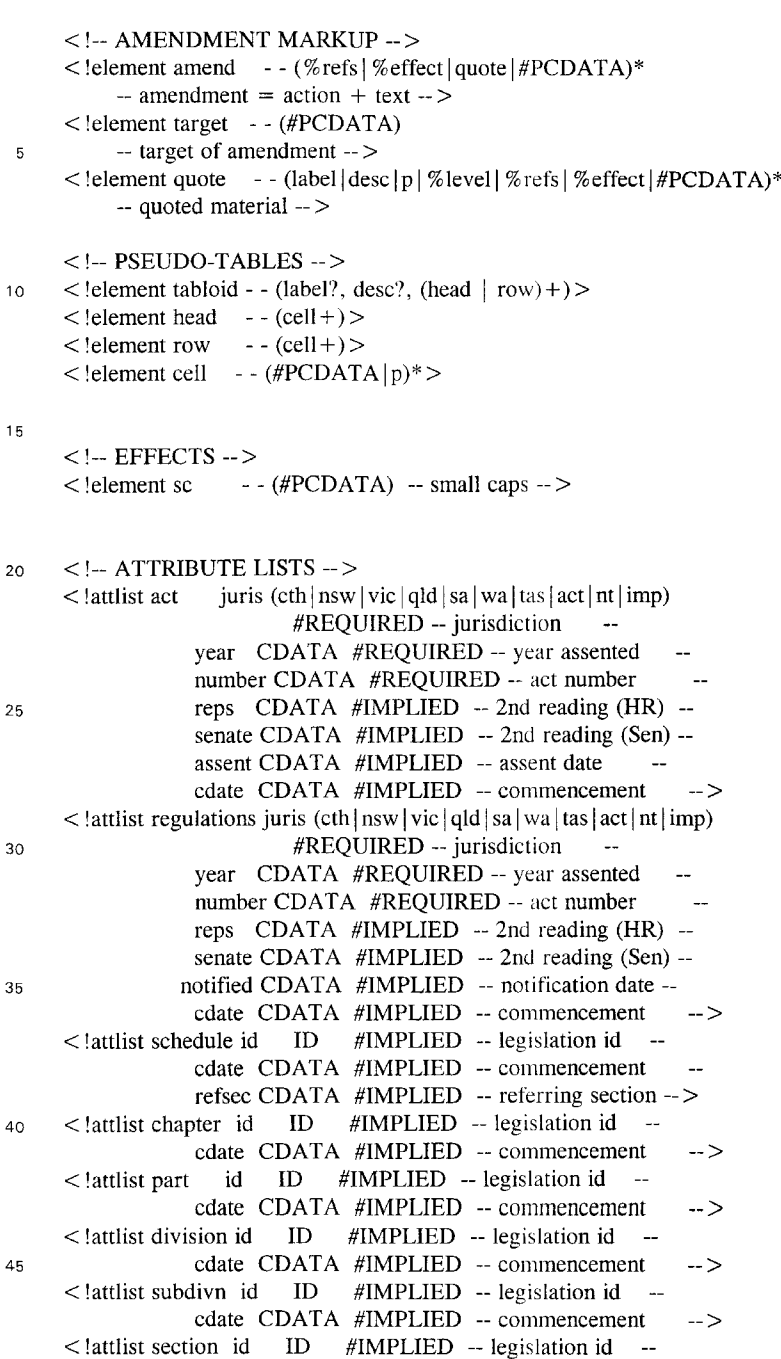

**366274US** [N: **'ILl Be** C)O **<sup>1</sup> 206U** s. DOC; IA D

 $\hat{\mathcal{A}}$ 

-88-

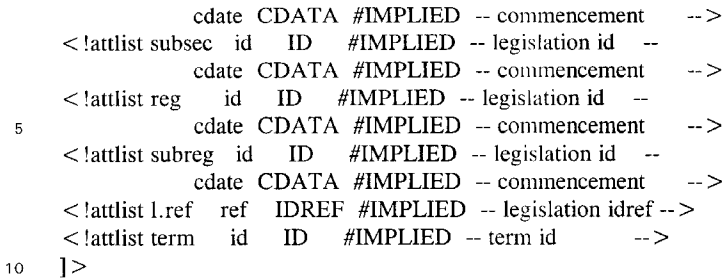

366274US (N: \LI ac c 10 1 206US. DOC: IA D

We claim:

1. A computer-implemented system for publishing an electronic publication using text-based data, comprising:

- a plurality of predefined portions of text-based data with each predefined portion being stored;
- at least one predefined portion being modified and stored; a plurality of linking means of a markup language, each
- predefined portion of said text-based data and said at least one modified predefined portion of text-based data being encoded with at least one linking means; and
- a plurality of attributes, each attribute being a point on an axis of a multidimensional space for organising said plurality of predefined portions and said at least one modified predefined portion of said text-based data.

2. The system according to claim **1,** comprising means for 15 searching within the system.

3. The system according to claim 2, wherein said searching means uses one or more attributes.

4. The system according to claim 2, wherein said searching means uses any predefined portion, any modification of 20 a predefined portion, or any word or phrase within such predefined portion or such modification.

5. The system according to claim **1,** further comprising means for searching at least one of said text-based predefined portions of said data using said plurality of 25 attributes, wherein said plurality of attributes are coupled to each of said predefined portions by said respective linking means, and for retrieving one or more of said predefined portions using said plurality of attributes to define a point in said multidimensional space.

6. The system according to claim **1,** wherein said markup language is Standard Generalised Markup Language (SGML) or eXtensible Markup Language (XML).

7. The system according to claim 6, wherein said textbased data is encoded using one or more Document Type 35 Definitions (DTD) or Style Sheet Mechanisms (SSM).

8. The system according to claim **1,** wherein said linking means comprises any piece of information additional to the body of the text-based data.

9. The system according to claim  $\delta$ , wherein said linking 40 means is a code or markup that allows departure and destination points to be created between portions of said text-based data.

one linking means comprises an identification code for said 45 Language (SGML) or eXtensible Markup Language (XML) 10. The system according to claim **1,** wherein said at least respective predefined portion.

11. The system according to claim **1,** wherein a first database comprises said plurality of predefined portions of text-based data.

database comprises said plurality of attributes for managing said first database.

13. The system according to claim **1,** wherein said predefined portions are encoded with one or more attributes.

14. The system according to claim **1,** wherein said respective predefined portion is changed by performing one of the group consisting of adding at least one attribute to said respective predefined portion, deleting at least one attribute from said respective predefined portion, and modifying at least one of the attributes of said respective predefined portion.

15. The system according to claim **1,** wherein said respective predefined portion is changed by performing one of the group consisting of adding data to said respective predefined portion, deleting data from said respective predefined 65 portion, and modifying data of said respective predefined portion.

16. The system according to claim **1,** wherein said textbased data comprises legislation.

17. The system according to claim 16, wherein each of said plurality of predefined portions of said text-based data is a respective provision of said legislation.

18. The system according to claim 17, wherein said provision is a section or schedule of an Act, or a regulation or schedule of a Regulation(s).

19. The system according to claim **1,** wherein each 10 predefined portion is a block of said text-based data, said block being larger than a single word and less than an entire document of said text-based data.

20. A computer readable recording medium for publishing an electronic publication using text-based data, comprising:

- a plurality of predefined portions of text-based data with each predefined portion being stored;
	- at least one predefined portion being modified and stored; and
	- a plurality of linking means of a markup language, each predefined portion of said text-based data and said at least one modified predefined portion of text-based data being encoded with at least one linking means; and
	- a plurality of attributes, each attribute being a point on an axis of a multidimensional space for organising said plurality of predefined portions and said at least one modified predefined portion of said text-based data.

21. The recording medium according to claim 20, wherein means for searching can be used to search the recording medium.

22. The recording medium according to claim 21, wherein 30 said searching means uses one or more attributes.

23. The recording medium according to claim 21, wherein said searching means uses any predefined portion, any modification of a predefined portion, or any word or phrase within such predefined portion or such modification.

24. The recording medium according to claim 20, further comprising means for searching at least one of said predefined portions of said text-based data uses said plurality of attributes, wherein said plurality of attributes are coupled to each of said predefined portions by said respective linking means, and for retrieving one or more of said predefined portions using said plurality of attributes to define a point in said multidimensional space.

25. The recording medium according to claim 20, wherein said markup language is Standard Generalised Markup

26. The recording medium according to claim 25, wherein said text-based data is encoded using one or more Document Type Definitions (DTD) or Style Sheet Mechanisms (SSM).

 $27$ . The recording medium according to claim  $20$ , wherein 12. The system according to claim 11, wherein a second 50 said linking means comprises any piece of information additional to the body of the text-based data.

28. The recording medium according to claim 27, wherein said linking means is a code or markup that allows departure and destination points to be created between portions of said text-based data.

29. The recording medium according to claim 20, wherein said at least one linking means comprises an identification code for said respective predefined portion.

30. The recording medium according to claim 20, wherein a first database comprises said plurality of predefined portions of said text-based data.

31. The recording medium according to claim 30, wherein a second database comprises said plurality of attributes for managing said first database.

32. The recording medium according to claim 20, wherein said predefined portions are encoded with one or more attributes.

15

33. The recording medium according to claim 20, wherein said respective predefined portion is changed by performing one of the group consisting of adding at least one attribute to said respective predefined portion, deleting at least one attribute from said respective predefined portion, and modi- 5 fying at least one of the attributes of said respective predefined portion.

34. The recording medium according to claim 20, wherein said respective predefined portion is changed by performing one of the group consisting of adding data to said respective predefined portion, deleting data from said respective predefined portion, and modifying data of said respective predefined portion.

35. The recording medium according to claim 20, wherein said text-based data comprises legislation.

36. The recording medium according to claim 35, wherein each of said plurality of predefined portions of said textbased data is a respective provision of said legislation.

said provision is a section or schedule of an Act, or a  $20$  least one linking means comprises an identification code for 37. The recording medium according to claim 36, wherein regulation or schedule of a Regulation(s).

38. The recording medium according to claim 20, wherein said recording medium is made from one of the group consisting of magnetic media, optical media, and magnetooptical media.

39. The recording medium according to claim 20, wherein each predefined portion is a block of said text-based data, said block being larger than a single word and less than an entire document of said text-based data.

40. A computer-implemented method for publishing an 30 electronic publication using text-based data, comprising the steps of:

providing a plurality of predefined portions of text-based data with each predefined portion being stored;

- encoding each predefined portion of said text-based data with at least one linking means of a markup language;
- providing at least one predefined portion being modified and stored;
- providing a plurality of attributes, each attribute being a point on an axis of a multidimensional space for organising said plurality of predefined portions and said at least one modified predefined portion of said textbased data.

41. The method according to claim 40, comprising the  $_{45}$ step of searching said text-based data.

42. The method according to claim 41, wherein said searching step uses one or more attributes.

43. The method according to claim 41, wherein said searching step uses any predefined portion, any modification of a predefined portion, or any word or phrase within such predefined portion or such modification.

44. The method according to claim 40, further comprising the step of searching at least one of said predefined portions of said text-based data using said plurality of attributes, wherein said plurality of attributes are coupled to each of said predefined portions by said respective linking means, and for retrieving one or more of said predefined portions using said plurality of attributes to define a point in said multidimensional space.

45. The method according to claim 40, wherein said markup language is Standard Generalised Markup Language (SGML) or eXtensible Markup Language (XML).

46. The method according to claim 45, wherein said text-based data is encoded using one or more Document Type Definitions (DTD) or Style Sheet Mechanisms (SSM).

47. The method according to claim 40, wherein said linking means comprises any piece of information additional to the body of the text-based data.

48. The method according to claim 47 wherein said linking means is a code or markup that allows departure and destination points to be created between portions of said text-based data.

49. The method according to claim 40, wherein said at said respective predefined portion.

50. The method according to claim 40, wherein a first database comprises said plurality of predefined portions of said text-based data.

51. The method according to claim 50, wherein a second database comprises said plurality of attributes for managing said first database.

52. The method according to claim 40, wherein said predefined portions are encoded with one or more attributes.

53. The method according to claim 40, wherein said respective predefined portion is changed by performing one of the group consisting of adding at least one attribute to said respective predefined portion, deleting at least one attribute from said respective predefined portion, and modifying at 35 least one of the attributes of said respective predefined portion.

54. The method according to claim 40, wherein said respective predefined portion is changed by performing one of the group consisting of adding data to said respective predefined portion, deleting data from said respective predefined portion, and modifying data of said respective predefined portion.

55. The method according to claim 40, wherein said text-based data comprises legislation.

56. The method according to claim 55, wherein each of said plurality of predefined portions of text-based data is a respective provision of said legislation.

57. The method according to claim 56, wherein said provision is a section or schedule of an Act, or a regulation  $50$  or schedule of a Regulation(s).

58. The method according to claim 40, wherein each predefined portion is a block of said text-based data, said block being larger than a single word and less than an entire document of said text-based data.

\*\*\*\*\*